How to use Safe Exam Browser (SEB) to take quiz in Moodle?

Safe Exam Browser (SEB) is a web browser environment to carry out e-assessments safely. The software turns any computer temporarily into a secure workstation. It controls access to resources like system functions, other websites and applications and prevents unauthorized resources being used during an exam. SEB runs on a local computer and it is connected via the internet to a learning management system (LMS) or an e-assessment system. Students have to download the SEB program to their computer and do a little change in the SEB configuration Tool area.

| 1. As a teacher set up |                                                                                                    |
|------------------------|----------------------------------------------------------------------------------------------------|
| quiz to require the    |                                                                                                    |
| of SEB to Yes at th    | Safe Exam Browser                                                                                                    |
| Safe Exam Browse       | r                                                                                                    |
| Section area and       | Show Safe Exam                                                                                                    |
| choose Use SEB cl      | ient button                                                                                                    |
| config option, then    | Allowed browser 0                                                                                                    |
| click Save and retu    | rn exam keys                                                                                                    |
| to course.             |                                                                                                    |
| 2. When students clic  |                                                                                                    |
| the quiz, it will ask  |                                                                                                    |
| them to download t     | he This quiz has been configured so that students may only attempt it using the Safe Exam Browser.<br>Grading method: Highest grade                                                                                                    |
| SEB browser to be      | This quiz has been configured to use the Safe Exam Browser with client configuration.                                                                                                    |
| able to take the qui   | Z. Download Sale Exam Browser                                                                                                    |
|                        | Back to the course                                                                                                    |
| 3. Students click the  | A https://safesambrowsec.org/download_en.html                                                                                                    |
| Download button to     | D Windows Windows                                                                                                    |
| download PC or M       | AC Documentation Windows Documentation BackS Documentation BackS D   |
| version of SEB         | Documentation DS Safe Exam Birower 3.6.0 for Windows 8.1, 10 and 11<br>mail: clotterest2rest2rest2rest2rest2rest2rest2re                                                                                                    |
| browser program to     | Support     Deminant from Ginkel project site.     This fisheline capital acids that the App Bigslane Roy functionality for server sessions, contains the new server-driven Browser Exam     Figure and brogs a new configuration option for the file system diring around entry accessibility improvements as well as     important topics. Browser and it comed promote the system diring around entry accessibility improvements as well as                                                                                                    |
| their computer.        | Important bug fites, Beiora as all of the moral promotent over statuses and charges.<br>• inspinnette basis: mechanism to pay signatuse key folds exchange.<br>• importention success examits (or advance) by service.                                                                                                    |
|                        | Implemented security of the security of the security of the system elements.     Implemented security of the system elements.     Implemented security of the system elements.     Implements.     Implem        |
|                        | Loppided browser engine to version 111.2.08 (citoronium version 111.0.0806.85). See Helesse notes for all changes and need the manual for nois information.                                                                                                    |
|                        | macOS                                                                                                    |
|                        | Sale Exam Browser 3.3 for macOS                                                                                                    |
|                        | Current version of Sate Exam Browskar for macOS 14, 13, 12, 11, 16, 16, 101, 14, 18, 13<br>Build 14407, MDL1 + BBD1146017962173644490568056405447ex8                                                                                                    |
|                        | Duemonsh from GH-lub project site.<br>GEB 3.3 Improves accessibility and accessibility and accessibility accessibility and accessibility and accessibility accessibility acces |
| 4. SEB browser will b  | DC Ve I Downloads                                                                                                    |
| saved in their         | $\leftarrow \rightarrow \checkmark \uparrow \clubsuit \Rightarrow$ This PC $\Rightarrow$ Downloads $\checkmark 0$ $\beta$ Search Do                                                                                                    |
| Download director      | $\sim \log (1)$                                                                                                    |
| computer, the file s   | IZC UEXUD * SEB_35.0.544 SetupBundle 10/5/2023 9.46 AM Application 254,754 KB                                                                                                    |
| is about 245mb.        |                                                                                                    |
| Double click to ins    |                                                                                                    |
| this program to you    | IT                                                                                                    |
| computer.              |                                                                                                    |

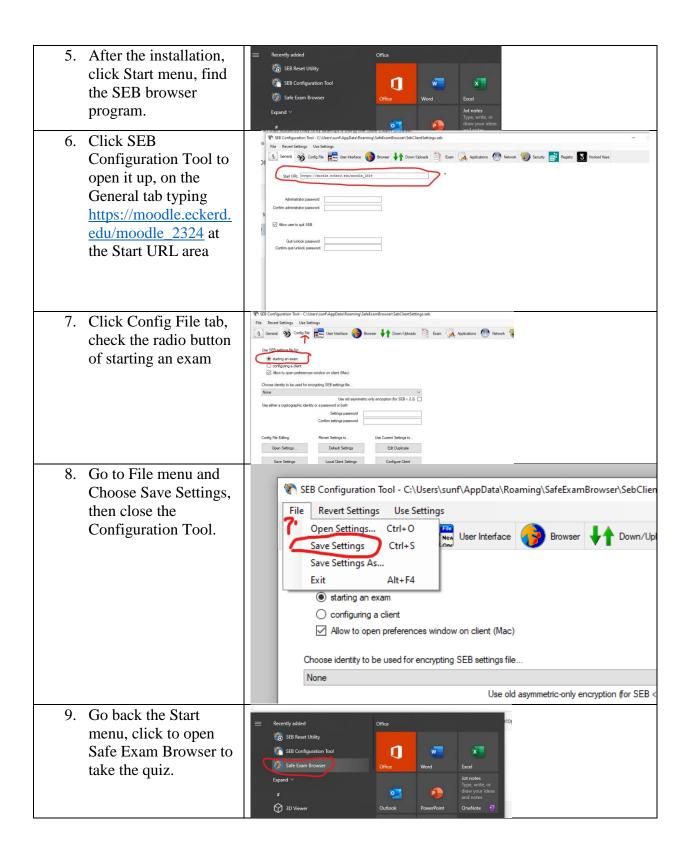

| 10. Now, the student<br>computer screen is<br>locked, only allow<br>them to login to<br>Moodle within the<br>SEB browser or Click<br>Quit to close the SEB<br>browser to unlock the<br>screen. SEB will<br>check and disable all<br>of the social media<br>programs such as<br>zoom, MS Team etc | 23<br>Cocole at Eckerd College 2023-24 Academic Year<br>Lare not logged in.<br>k status in upper-light comer of web page.                                                        |
|----------------------------------------------------------------------------------------------------|----------------------------------------------------------------------------------------------------|
| 11. Student click the<br>Attempt quiz button to<br>take the quiz till they<br>are done within the<br>SEB browser. Then<br>click Quit button on<br>the bottom right<br>corner to exit quiz in<br>the Moodle.                                                                                      | In wrete chapts que<br>Tool 2324<br>To reture<br>Tor quez has been configured so that students may only attempt it using the Safe Exam Browser.<br>Grading method. Highest grade |

Question and help, let me know at sunf@eckerd.edu